## Configuração do e-mail da UFJF no Mac (MacOS) 27/07/2024 04:19:11

## **Imprimir artigo da FAQ**

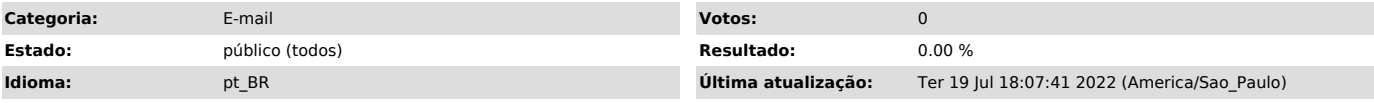

## *Palavras-chave*

tutorial; e-mail; macOS, smtp; imap; configuração; email, webmail, webmail; web mail; mac; apple

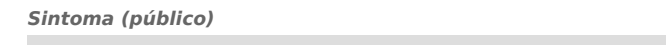

*Problema (público)*

*Solução (público)*

Para configurar o uso do e-mail institucional em clientes de e-mail que não sejam o Gmail, siga as instruções do link a seguir, usando o seu usuário @ufjf.br sempre que solicitado.

[1]https://support.google.com/a/answer/9003945?hl=pt-bt

Atenção! Não é possível configurar o uso dos E-mails Organizacionais Delegados através de outros clientes de e-mail.

[1] https://support.google.com/a/answer/9003945?hl=pt-bt